## Cut along the dotted line

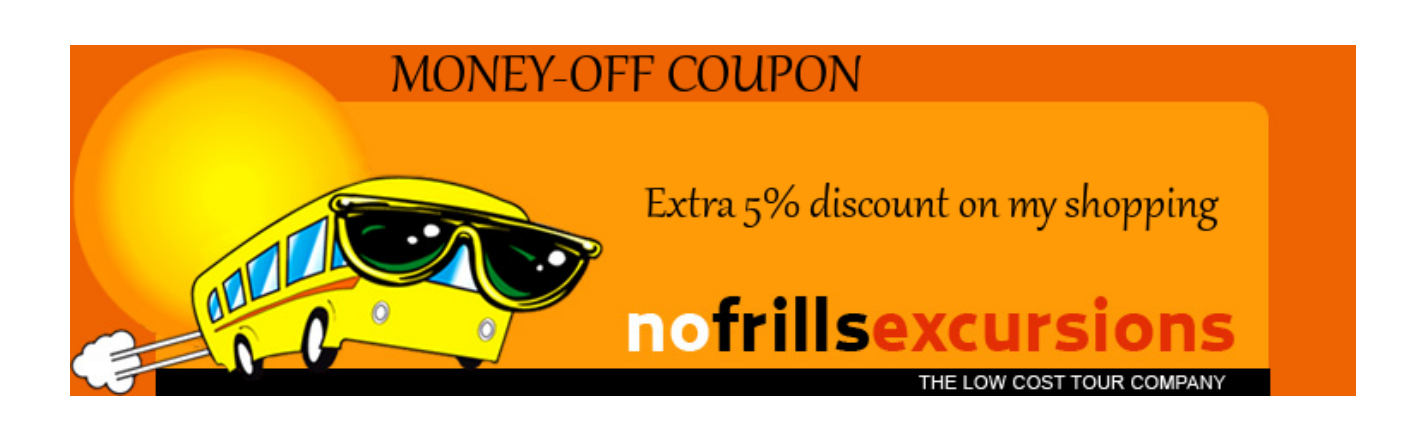